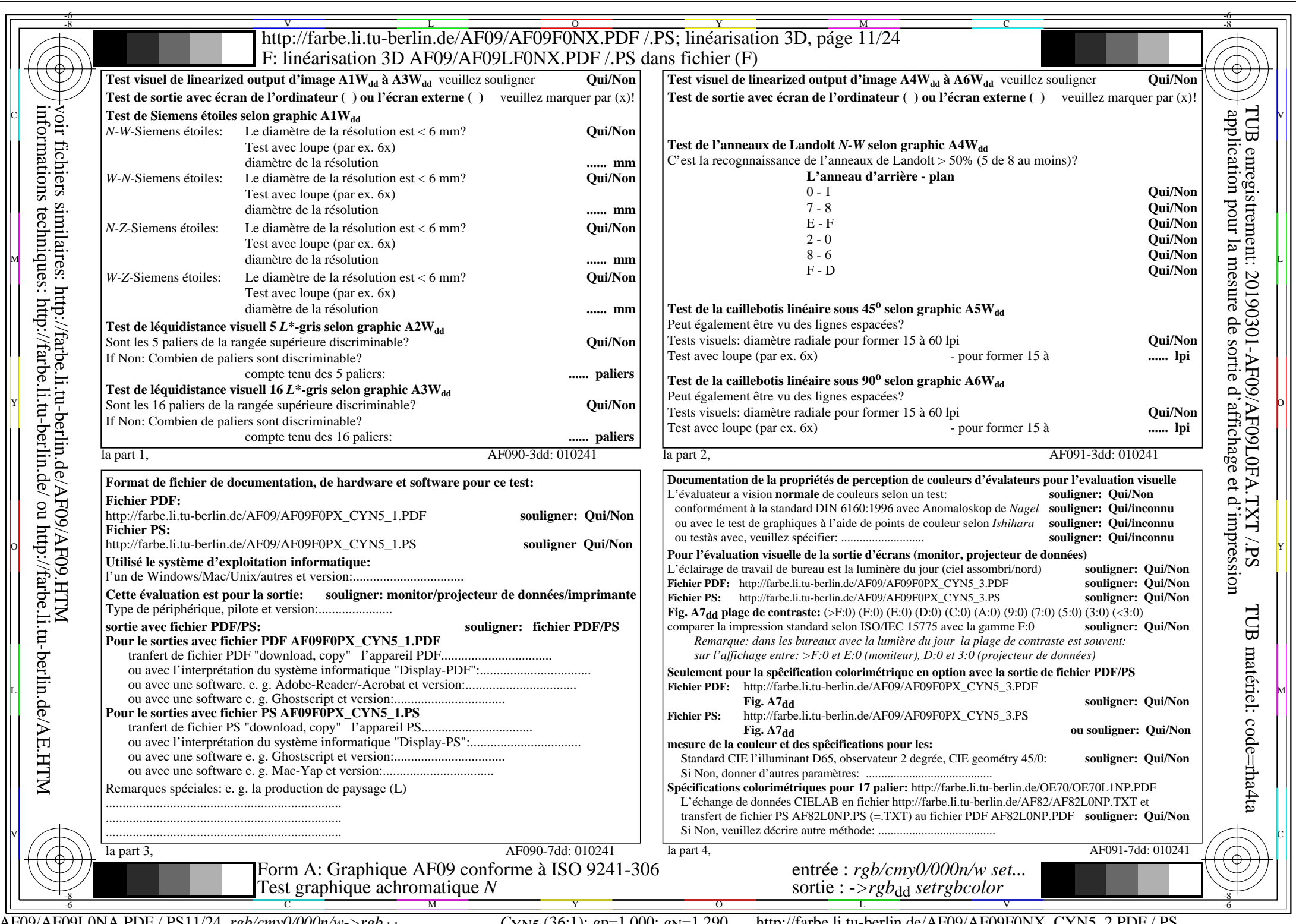

informations techniques: http://farbe.li.tu-berlin.de/ ou http://farbe.li.tu-berlin.de/AE.HTM

AF09/AF09L0NA.PDF /.PS11/24, *rgb/cmy0/000n/w*-*>rgb*dd *C*YN5 (36:1): *g*P=1,000; *g*N=1,290 http://farbe.li.tu-berlin.de/AF09/AF09F0NX\_CYN5\_2.PDF /.PS